## FISD Trouble Shooting Technology Guide

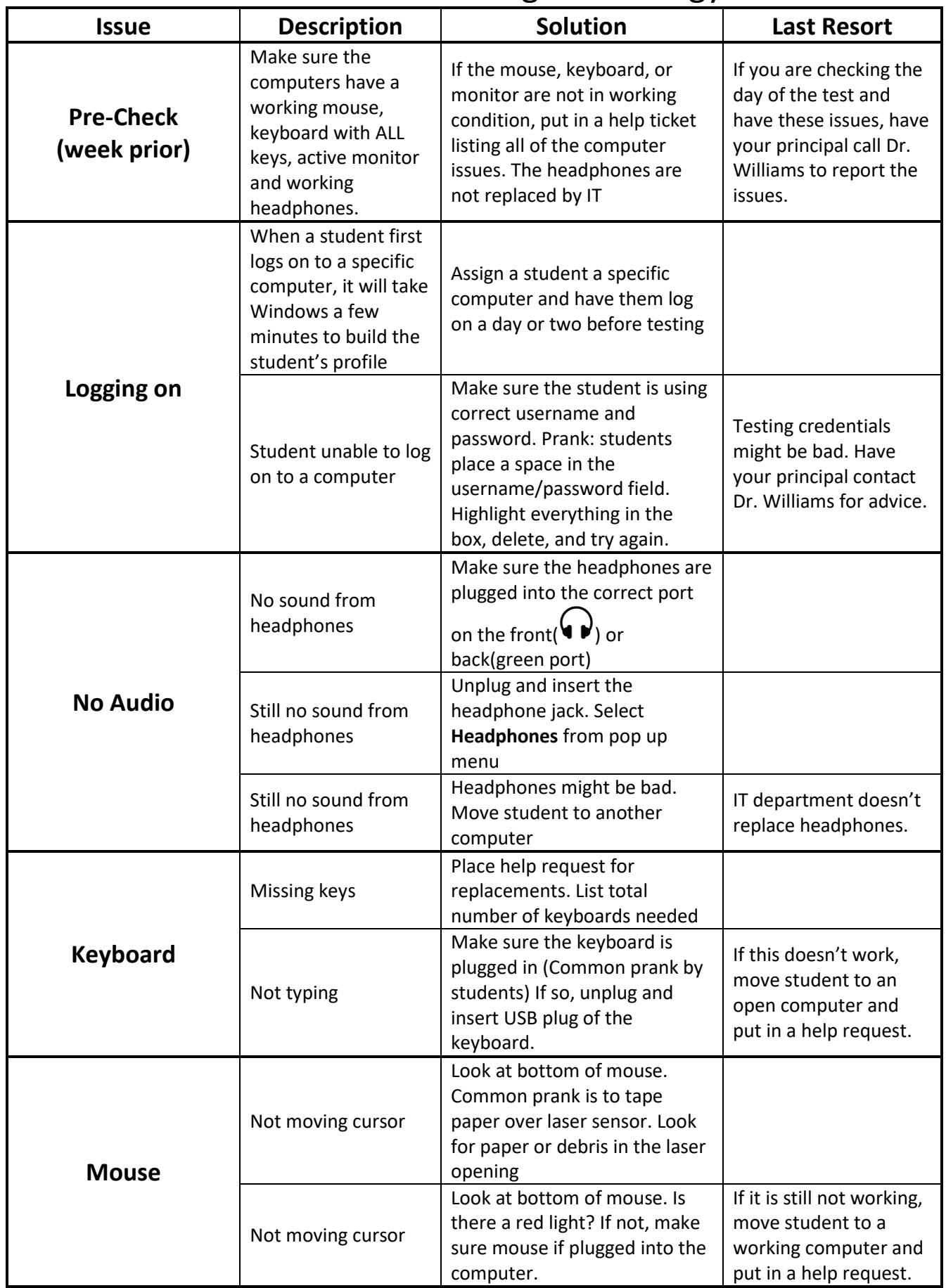

## FISD Trouble Shooting Technology Guide

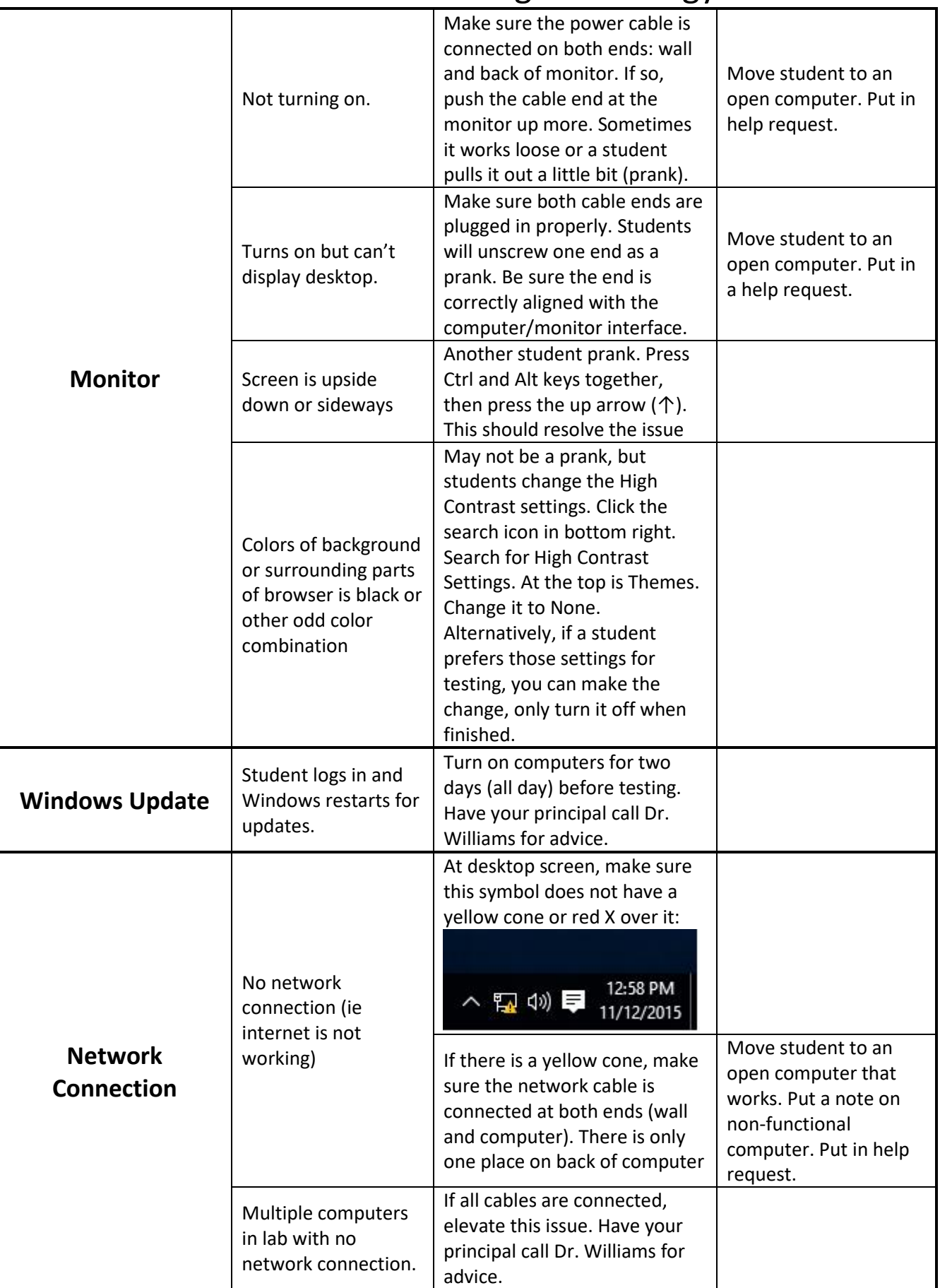